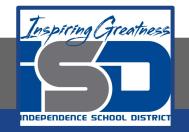

# Computer Networking Virtual Learning CCNA- 6.5 - IP Networking May 22, 2020

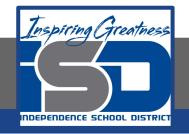

#### Lesson: <mark>5/22/2020</mark>

#### **Objective/Learning Target:**

- Difference in MAC address & IP address
- Subnet masks

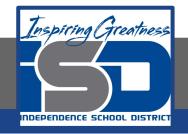

### **Focus Questions**

- What is the difference between a MAC address and an IP address? Which address can you assign to a computer?
- How does the IP address indicate both the network and the host address? What is used to identify each part of the address?
- What is the address class of IP address 133.66.155.189?
- What is the default subnet mask for the IP address 166.88.1.45? What is the network address? What is the host address?
- What happens to the MAC address when you move a computer to another network?

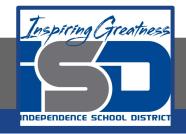

## Learning Tasks

- Navigate to TestOut.com & log on using your credentials
- Navigate to PC Pro Chapter 6 Networking, Section 5 IP Networking
- Review Vocabulary words for 6.5 before starting into Section
- Read Fact Sheets located in sections 6.5.3, 6.5.4
- Watch videos located in sections 6.5.1, 6.5.2
- Answer/Review Practice Questions located in section 6.5.5

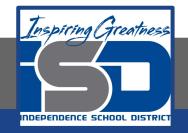

### **Time Breakdown**

Videos = 15 Minutes Fact Sheets = 10 minutes Practice Questions = 15 minutes **Total Time = 40 minutes** 

Reference: TestOut PC Pro Lesson Plan Document